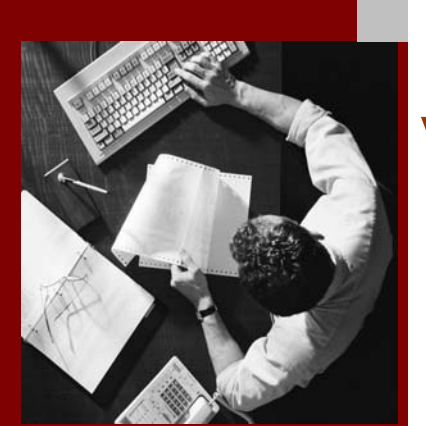

## Virtual Brochure

# Monitoring the SAP Web AS Java System of SAP NetWeaver 04

## **Introduction**

July 2004

#### THE REST-RUN RUSINESSES **DIIN CAD**

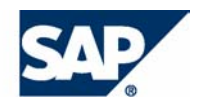

SAP AG Neurottstraße 16 69190 Walldorf Germany T +49/18 05/34 34 24 F +49/18 05/34 34 20 www.sap.com

© Copyright 2004 SAP AG. All rights reserved.

No part of this publication may be reproduced or transmitted in any form or for any purpose without the express permission of SAP AG. The information contained herein may be changed without prior notice.

Some software products marketed by SAP AG and its distributors contain proprietary software components of other software vendors.

Microsoft®, WINDOWS®, NT®, EXCEL®, Word®, PowerPoint® and SQL Server® are registered trademarks of Microsoft Corporation.

IBM®, DB2®, DB2 Universal Database, OS/2®, Parallel Sysplex®, MVS/ESA, AIX®, S/390®, AS/400®, OS/390®, OS/400®, iSeries, pSeries, xSeries, zSeries, z/OS, AFP, Intelligent Miner, WebSphere®, Netfinity®, Tivoli®, Informix and Informix<sup>®</sup> Dynamic Server<sup>TM</sup> are trademarks of IBM Corp. in USA and/or other countries.

ORACLE® is a registered trademark of ORACLE Corporation.

 $UNIX^{\mathcal{R}}$ ,  $X/Open^{\mathcal{R}}$ ,  $OSF/I^{\mathcal{R}}$ , and  $Motif^{\mathcal{R}}$  are registered trademarks of the Open Group.

LINUX is a registered trademark of Linus Torvalds and others.

Citrix<sup>®</sup>, the Citrix logo, ICA<sup>®</sup>, Program Neighborhood<sup>®</sup>, MetaFrame<sup>®</sup>, WinFrame®, VideoFrame®, MultiWin® and other Citrix product names referenced herein are trademarks of Citrix Systems, Inc.

HTML, DHTML, XML, XHTML are trademarks or registered trademarks of W3C®, World Wide Web Consortium, Massachusetts Institute of Technology.

JAVA® is a registered trademark of Sun Microsystems, Inc.

J2EE™ is a registered trademark of Sun Microsystems, Inc.

JAVASCRIPT<sup>®</sup> is a registered trademark of Sun Microsystems, Inc., used under license for technology invented and implemented by Netscape.

MarketSet and Enterprise Buyer are jointly owned trademarks of SAP AG and Commerce One.

SAP, SAP Logo, R/2, R/3, mySAP, mySAP.com, xApps, mySAP Business Suite, and other SAP products and services mentioned herein as well as their respective logos are trademarks or registered trademarks of SAP AG in Germany and in several other countries all over the world. All other product and service names mentioned are the trademarks of their respective companies.

#### **Disclaimer**

Some components of this product are based on Java™. Any code change in these components may cause unpredictable and severe malfunctions and is therefore expressively prohibited, as is any decompilation of these components.

Any Java™ Source Code delivered with this product is only to be used by SAP's Support Services and may not be modified or altered in any way.

#### **Documentation in the SAP Service Marketplace**

You can find this documentation at the following Internet address: service.sap.com/instguides

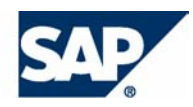

### **Monitoring the SAP Web AS Java**

The Java system of SAP NetWeaver can be fully integrated in the SAP Web Application Server. Monitoring of SAP Web AS Java Systems can be done centrally with the for customers well known Computing Center Management System (CCMS) with which an administrator can monitor the whole SAP system landscape, both ABAP and Java systems. The CCMS is part of an ABAP system. To monitor the SAP Web AS Java 6.40 it is recommended to use an ABAP system 6.40 to have the full functionality.

> **Quick Link to latest news: New Features in Release 6.40 (VC session 20 min.)**

**<http://www.service.sap.com/~sapidb/011000358700003282102004D>**

The monitoring tasks of an administrator can be divided into two categories where the first is the daily overview, i. e. watching the running system, and the second is the problem analysis in case that an error has occurred.

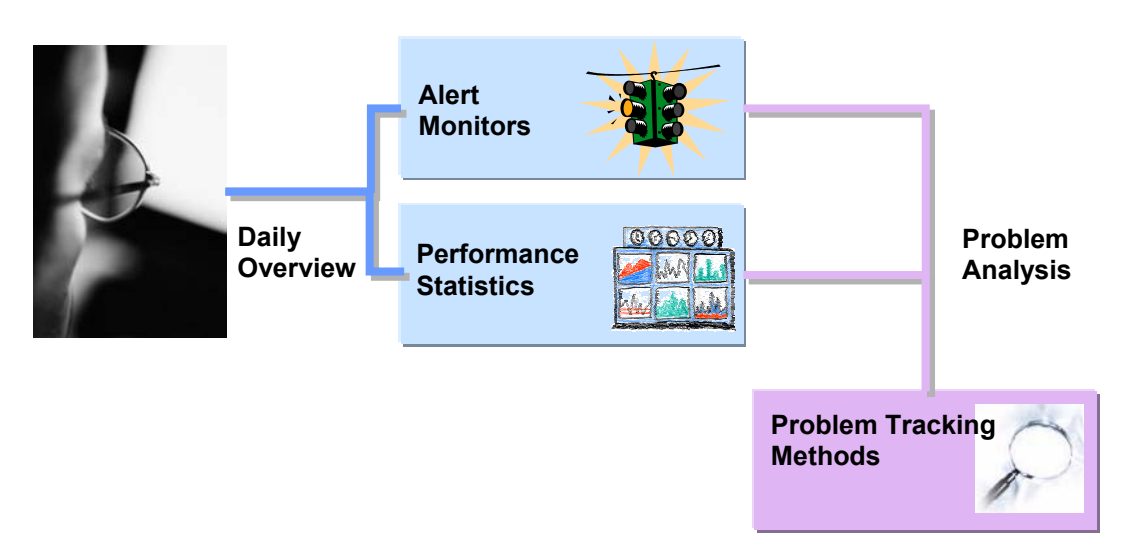

For the first category SAP offers an alert monitor in the CCMS where all system- and application status values are reported to (transaction RZ20). The data you find inhere includes monitors for

- The status of all managers and services of the J2EE engine dispatcher and servers
- The J2EE applications
- The operating system
- Availability of the engine and the J2EE applications
- All log files, monitored for the appearance of error and fatal log messages

**Quicklink to deeper knowledge: Interpreting the Monitor values (Slides with notes)**

### **<http://www.service.sap.com/~sapidb/011000358700003284962004E>**

All the data gets collected by the SAPCCMSR agent that has to run on the J2EE Engine host and be connected to the Central Monitoring System.

Monitors for which thresholds are defined create an alert if the threshold is met.

This alert can be coupled with a notification method sending an alarm e.g. as an e-mail, sms, or pager notification.

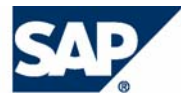

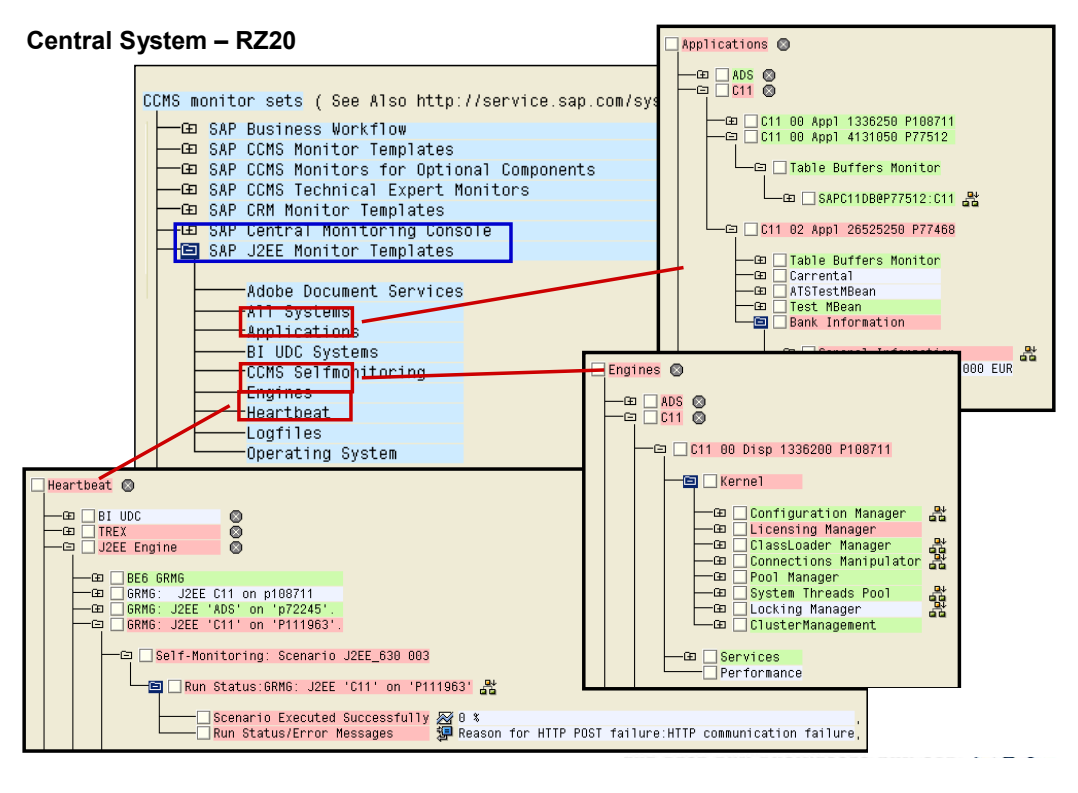

**Quicklink to introductive information: Central Monitoring for SAP NetWeaver (VC session 25 min.)**

**<http://www.service.sap.com/~sapidb/011000358700003282122004E>**

Besides the alert monitor another important monitoring tool is the **Global System Workload Analysis Tool.** There the administrator can control the performance of the J2EE Engine. The data is called "Distributed Statistics Records". These records are aggregated and show average performance values like how long did it take to receive a response from a certain application today and is there an application with a significantly low performance.

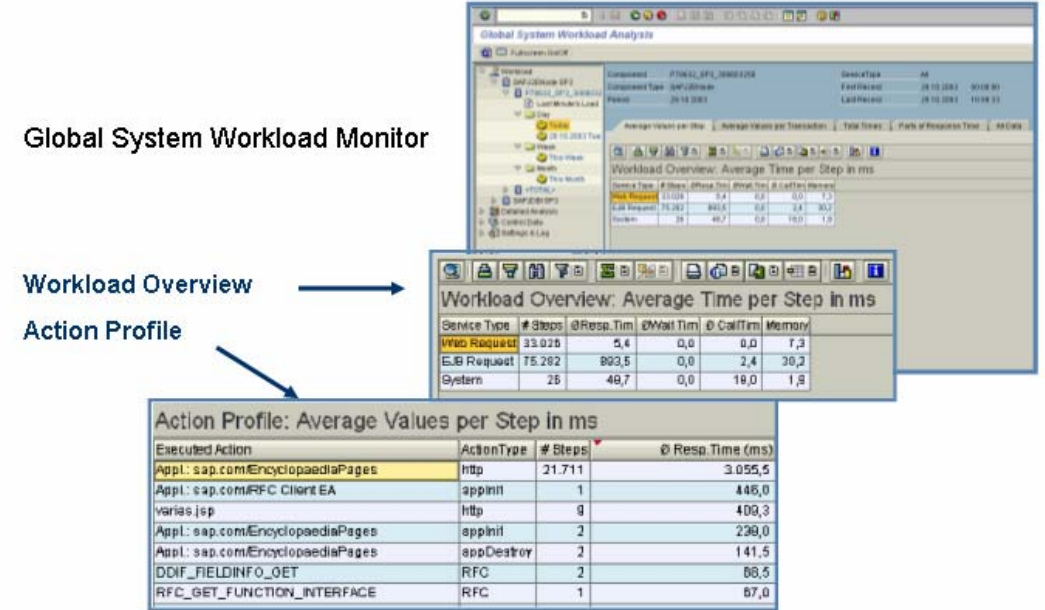

The DSRs collect performance values from the J2EE Engine and the total response time of deployed applications.

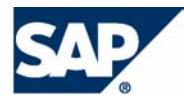

For the SAP Java applications the performance measurement is adapted to the special needs of the applications. The **Java Applications Responsetime Measurement** (JARM) collects performance data from the SAP applications and their single components and displays it in an aggregated view in the JARMViewer. There the 100 slowest requests are listed.

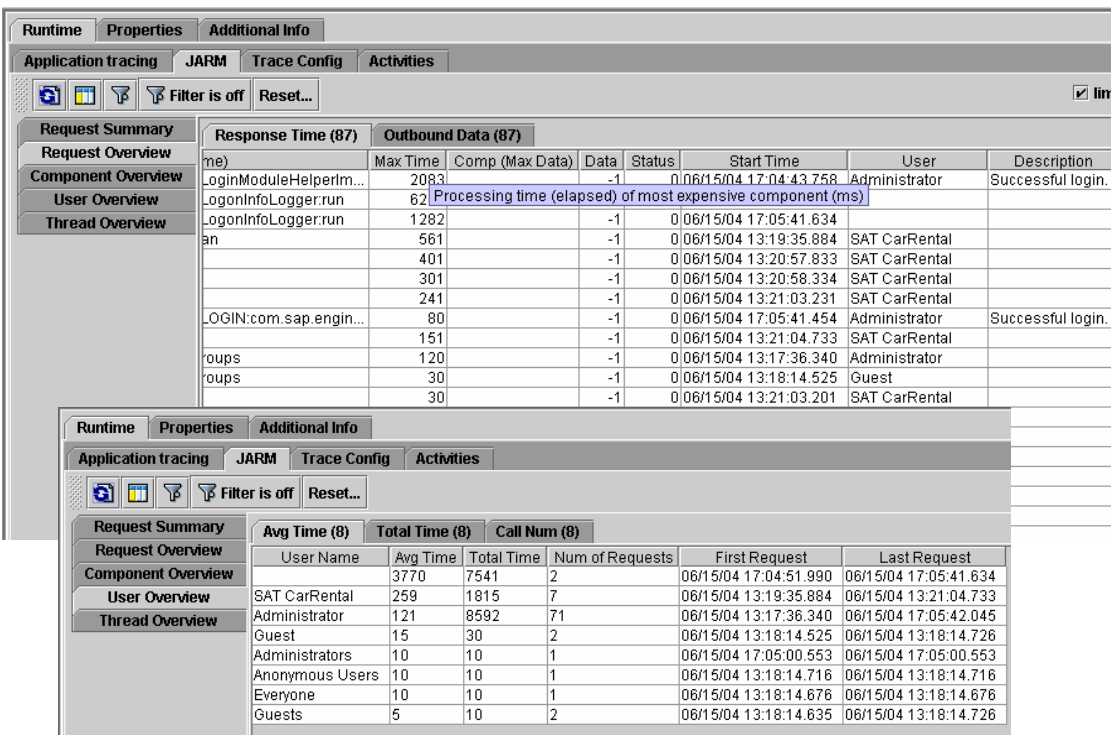

If a problem occurred the Session Trace can be switched on which combines several tracing methods. The Session Trace gets activated by certain URL parameters and includes an application process flow trace, a database trace as well as a J2EE Engine performance trace.

**Quicklink to deeper knowledge: Administration and Monitoring technical overview (Slide show)**

**<http://www.service.sap.com/~sapidb/011000358700003286302004E>**

As customers who implement SAP solutions have high expectations in terms of reliability and maintainability SAP pays high attention to make all applications supportable. An operable application provides appropriate mechanisms for customers to run and manage the specific application, such as

- centralized, standardized logging and tracing
- centrally available configuration information
- centrally available software version information
- heartbeats
- performance analyses

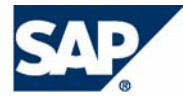

These mechanisms are delivered by all SAP Java applications. If the customer maintains the CCMS Central Monitoring Infrastructure with an ABAP System 6.40 optimal conditions for optimal support is guaranteed.

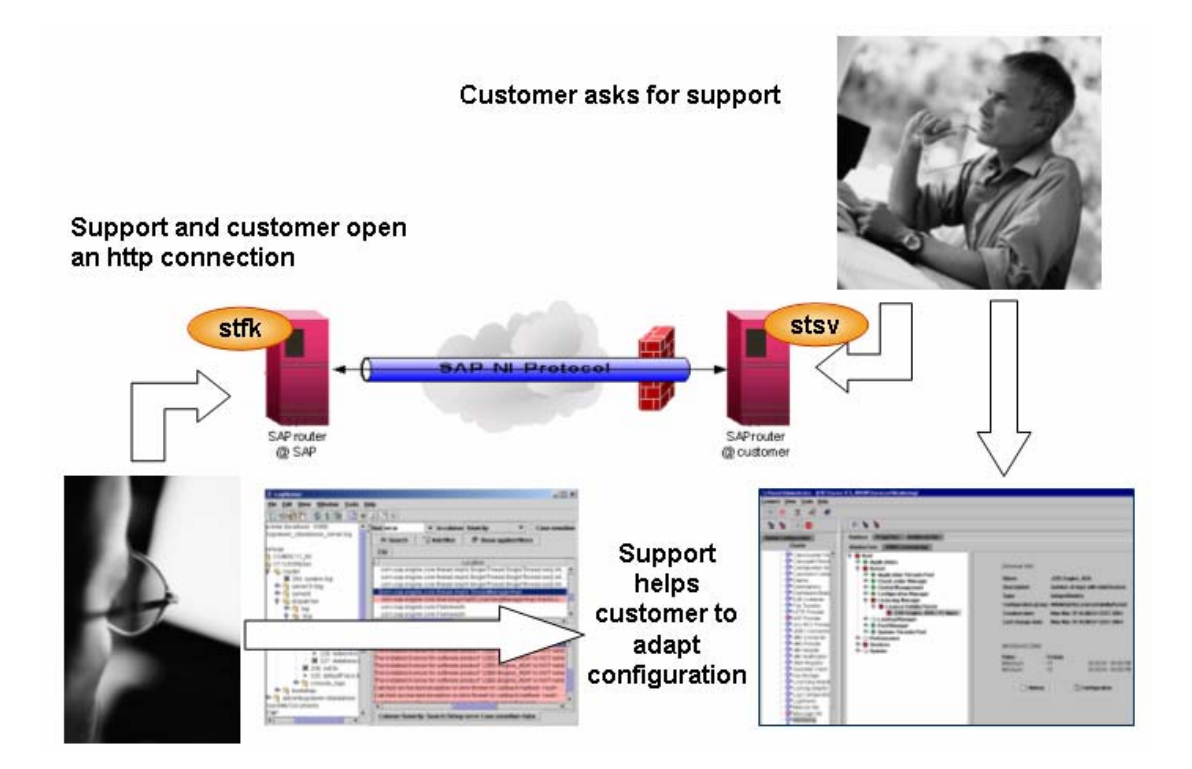

### **Want to know more?**

- Detailed information on Central Monitoring can be found on the SAP Service Marketplace, quicklink **<http://www.service.sap.com/monitoring>** and quicklink **<http://www.service.sap.com/javamonitoring>**.
- Several virtual classroom sessions are provided, e.g. for the setup of the Central Monitoring Infrastructure (SAP CCMSR agent with j2ee option), for Central Performance History, and Availability Monitoring. To watch these sessions refer to the SAP Service Marketplace, quicklink **<http://www.service.sap.com/elearn>**.
- SAP offers a new customer classroom training: ADM200 Administration of the SAP Web Application Server Java
- Latest information, discussions, newsgroups in the Software Developer Network **[http://www.sdn.sap.com.](http://www.sdn.sap.com)**
- If you have questions, contact  $i$ avamonitoring  $\omega$ sap.com